Synthesizing Domain-Specific Programs in MLIR

Alexander Brauckmann

Elizabeth Polgreen Tobias Grosser Michael O'Boyle

# Raising to High-Level IRs

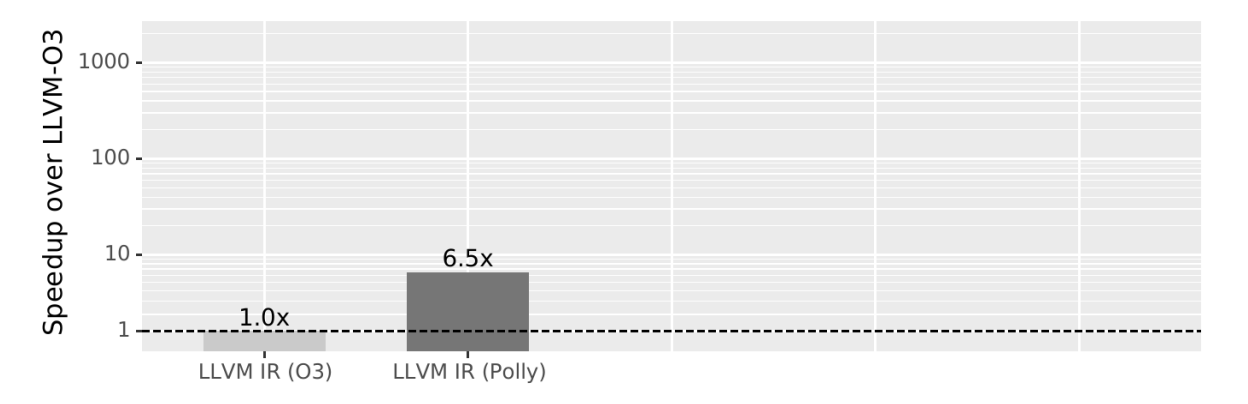

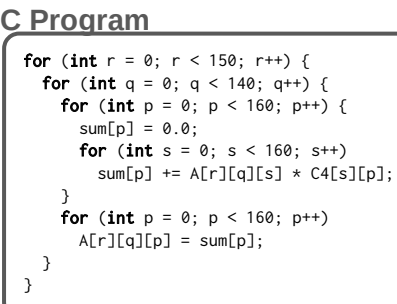

CPU: AMD Ryzen 9 3900X

# Raising to High-Level IRs

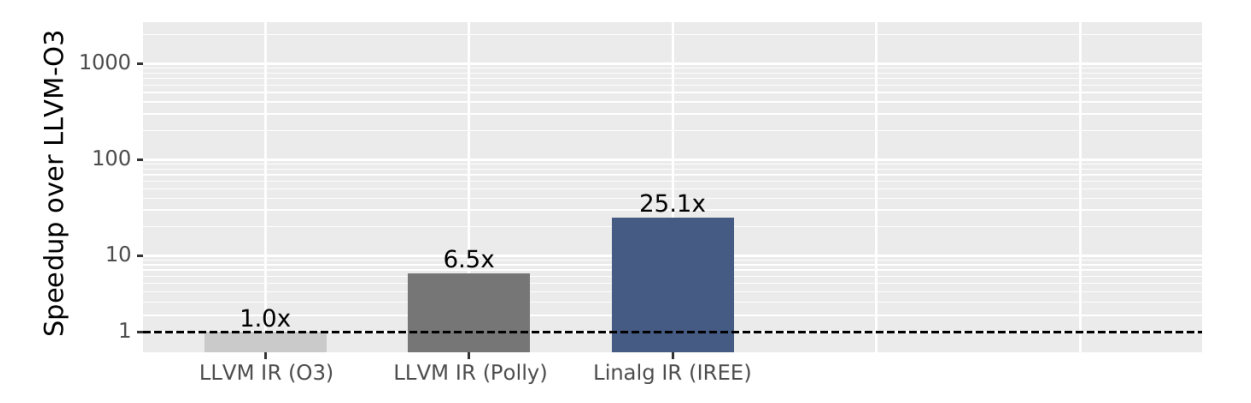

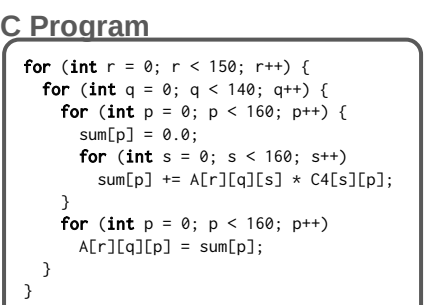

### **Linalg IR**

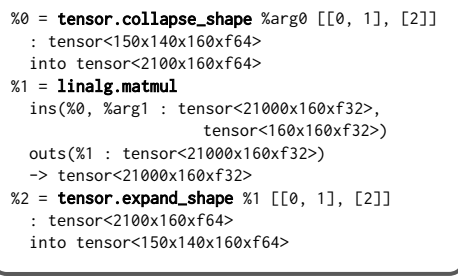

CPU: AMD Ryzen 9 3900X

## Raising to High-Level IRs

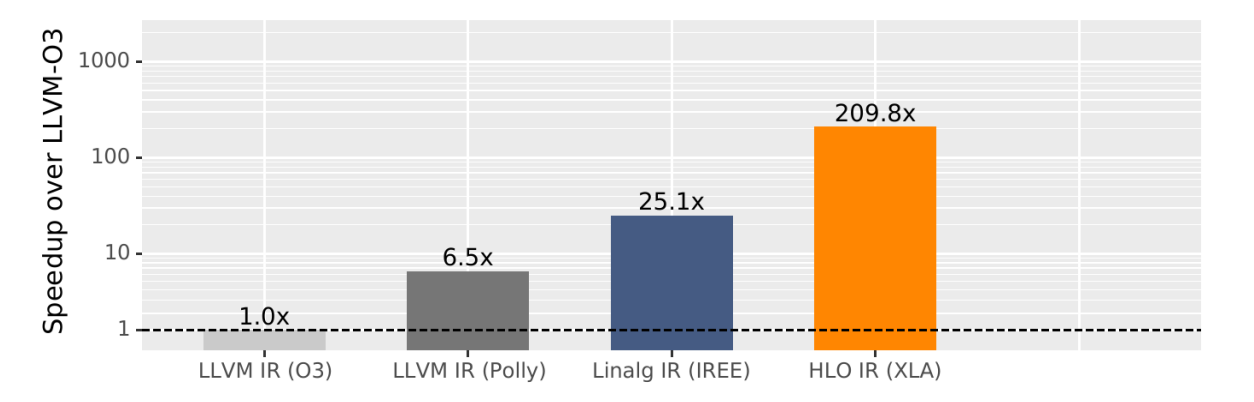

### **HLO IR**

%0 = mhlo.dot\_general (%arg0, %arg1) { dot\_dimension\_numbers = #mhlo.dot< lhs\_contracting\_dimensions = [2], rhs\_contracting\_dimensions = [0]>} : (tensor<150x140x160xf32>,

- tensor<160x160xf32>)
- -> tensor<150x140x160xf32>

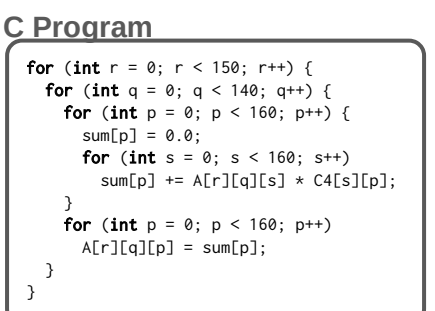

#### **Linalg IR**

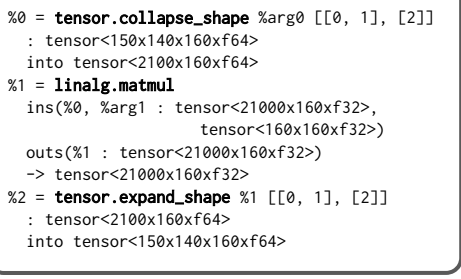

CPU: AMD Ryzen 9 3900X

## Raising to High-Level IRs

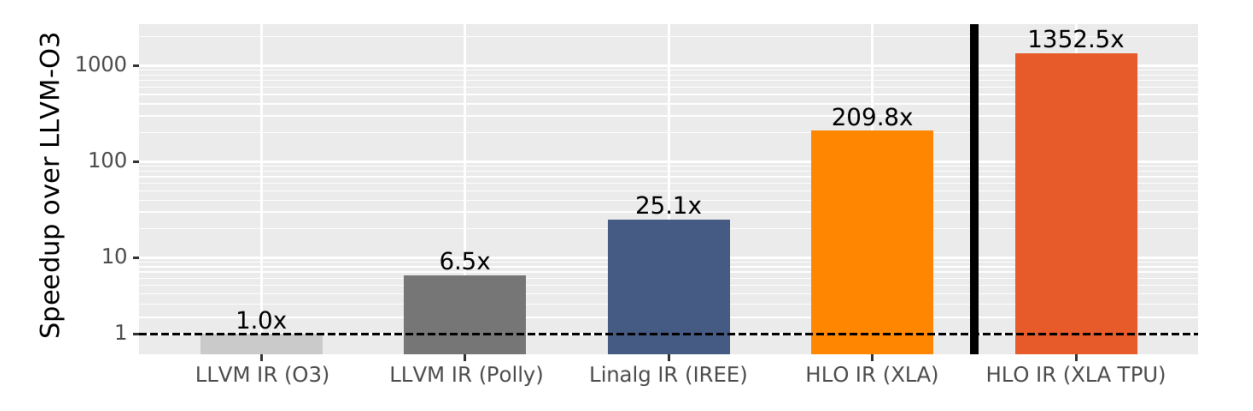

### **HLO IR**

%0 = mhlo.dot\_general (%arg0, %arg1) { dot\_dimension\_numbers = #mhlo.dot< lhs\_contracting\_dimensions = [2], rhs\_contracting\_dimensions = [0]>} : (tensor<150x140x160xf32>,

- tensor<160x160xf32>)
- -> tensor<150x140x160xf32>

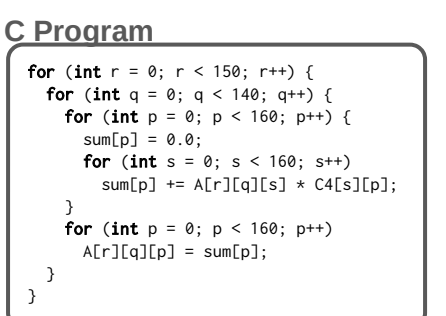

#### **Linalg IR**

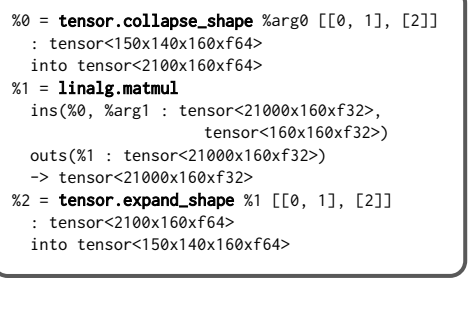

CPU: AMD Ryzen 9 3900X TPU: TPUv2

## Raising to High-Level IRs

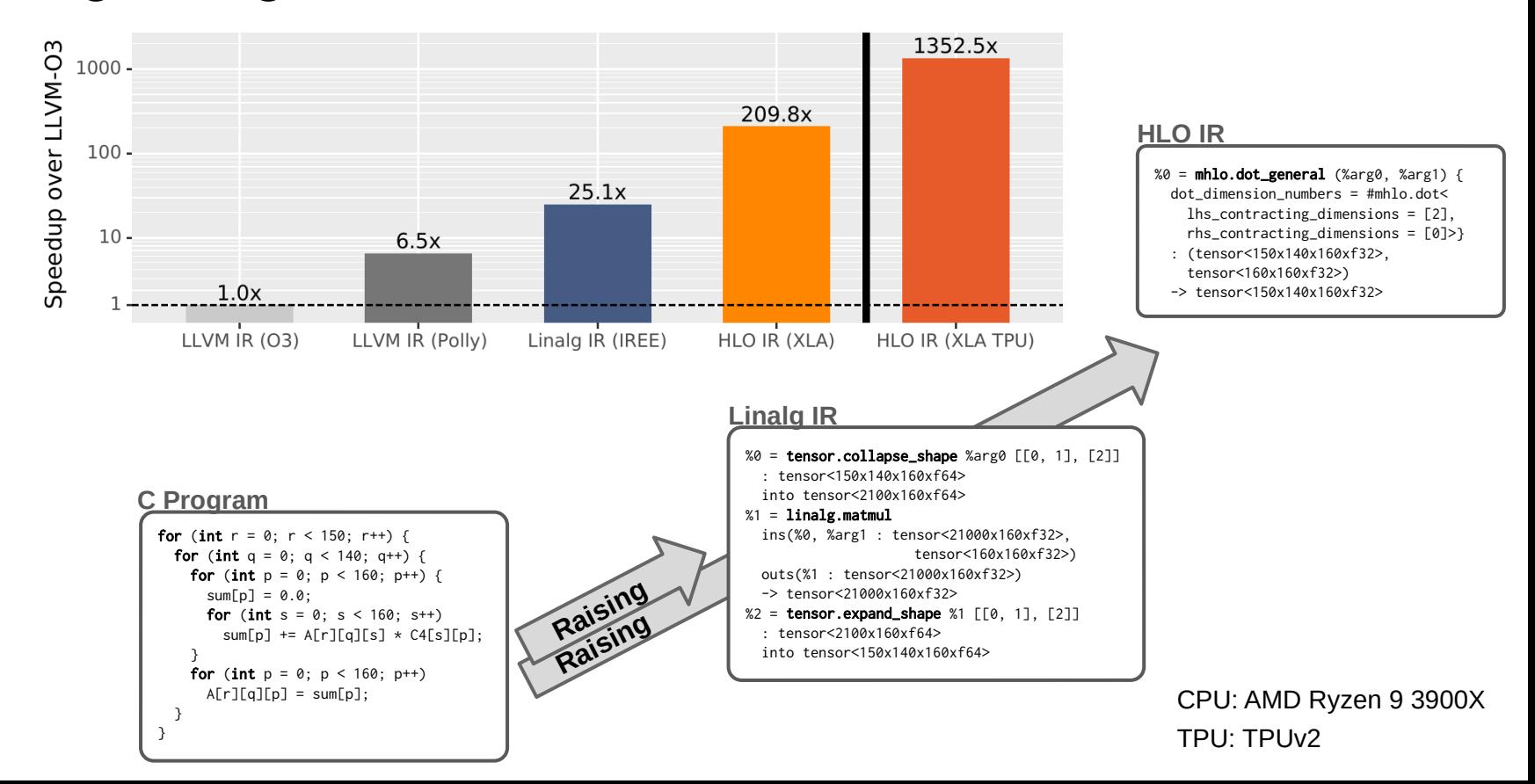

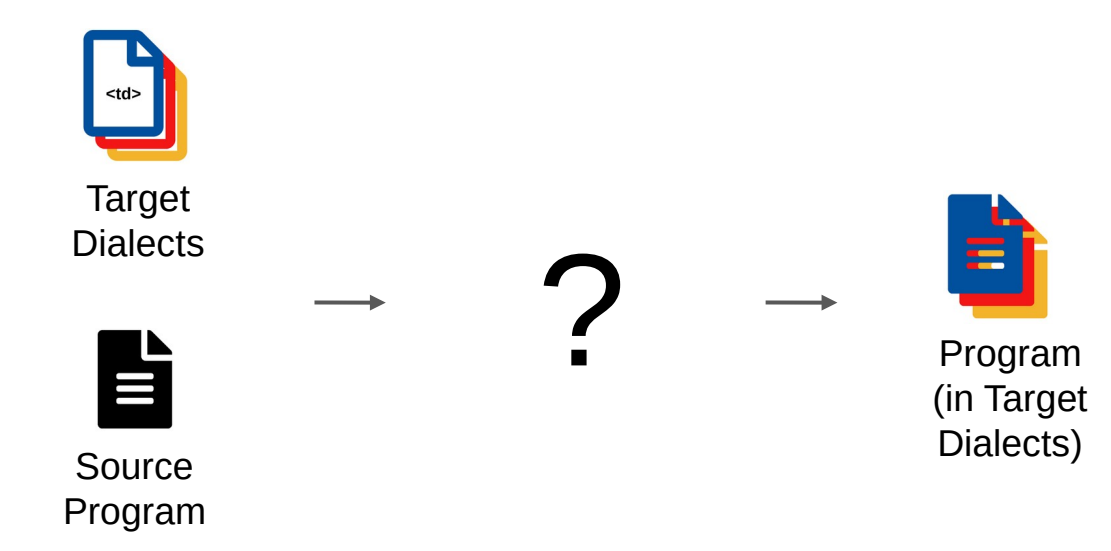

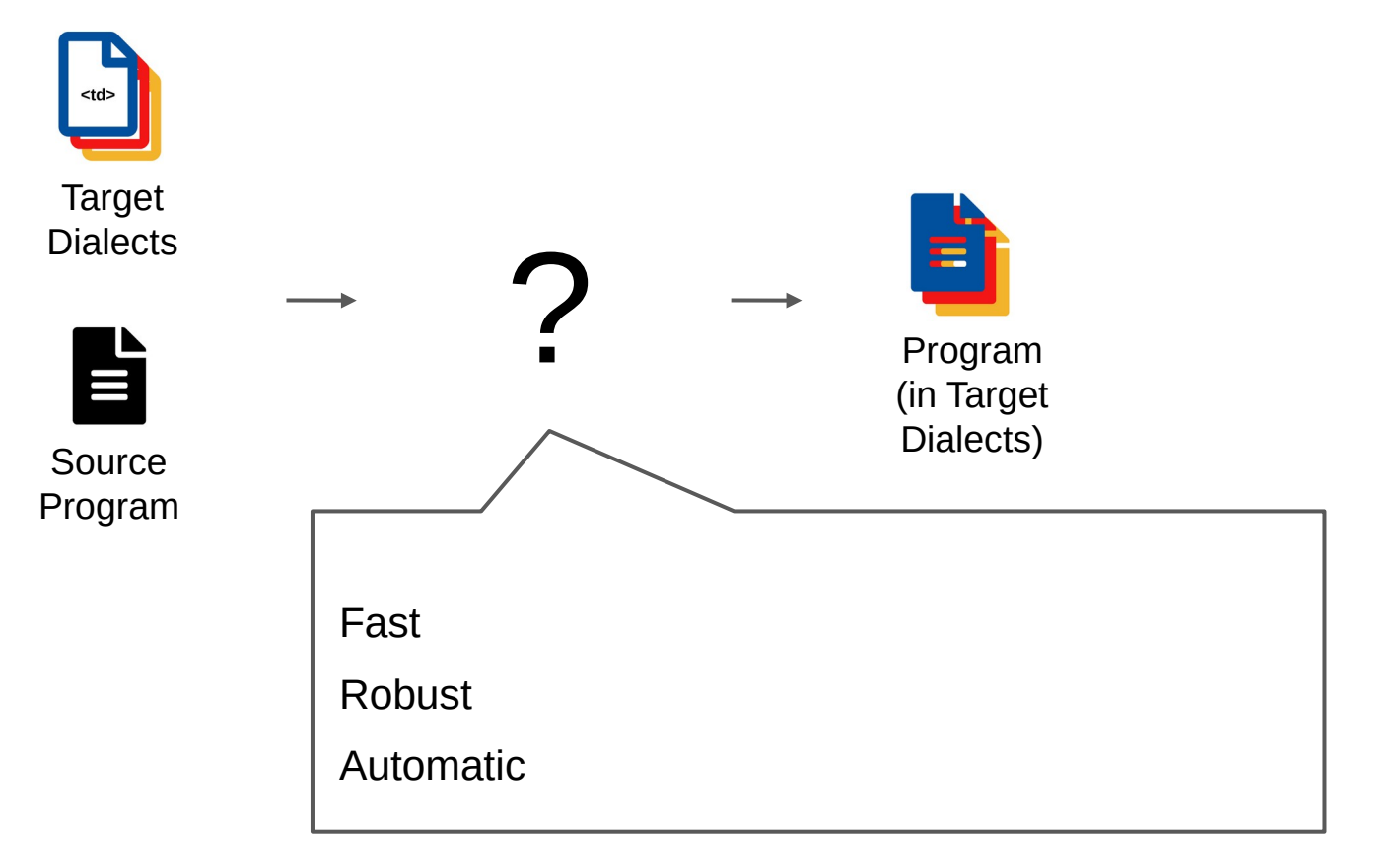

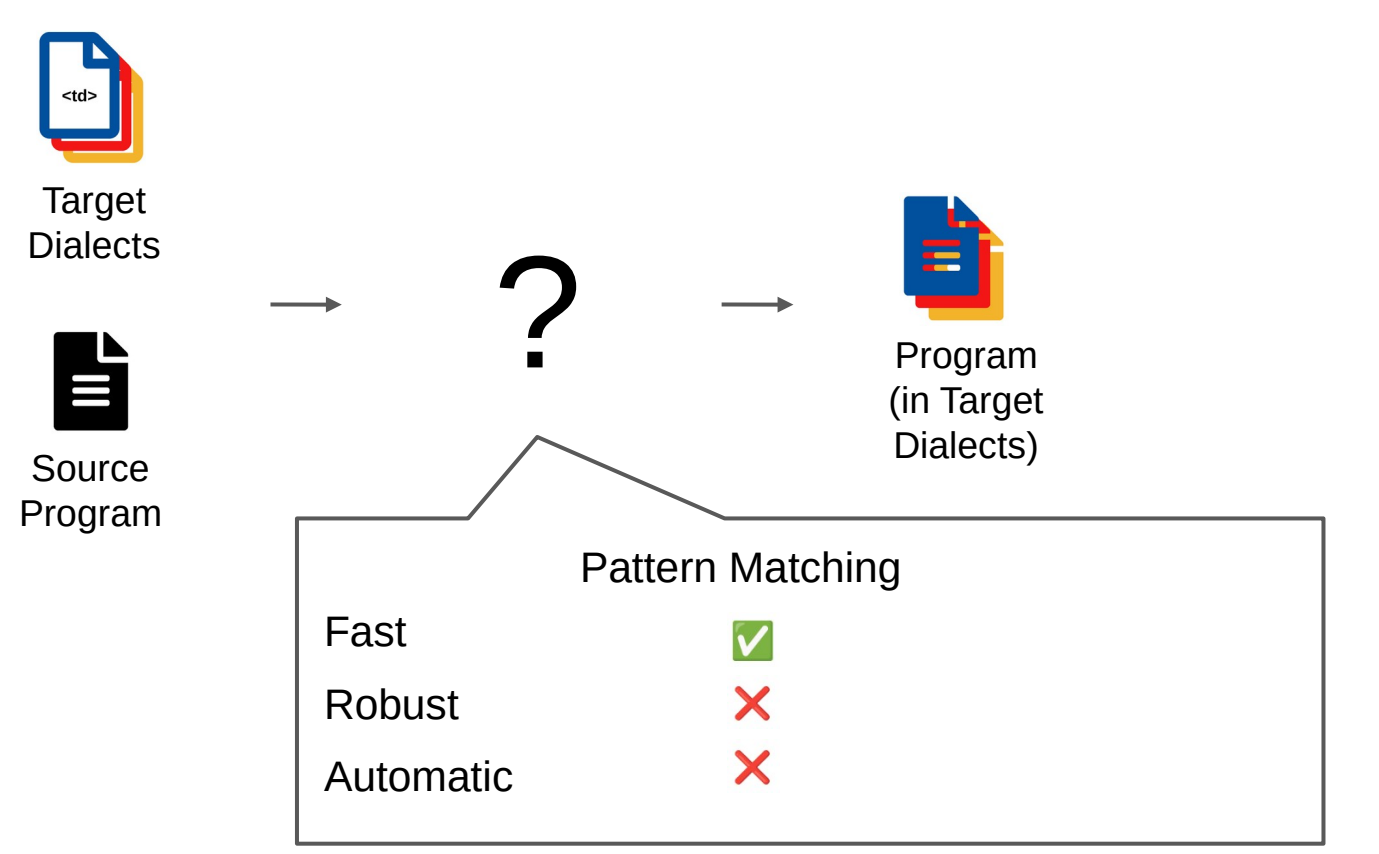

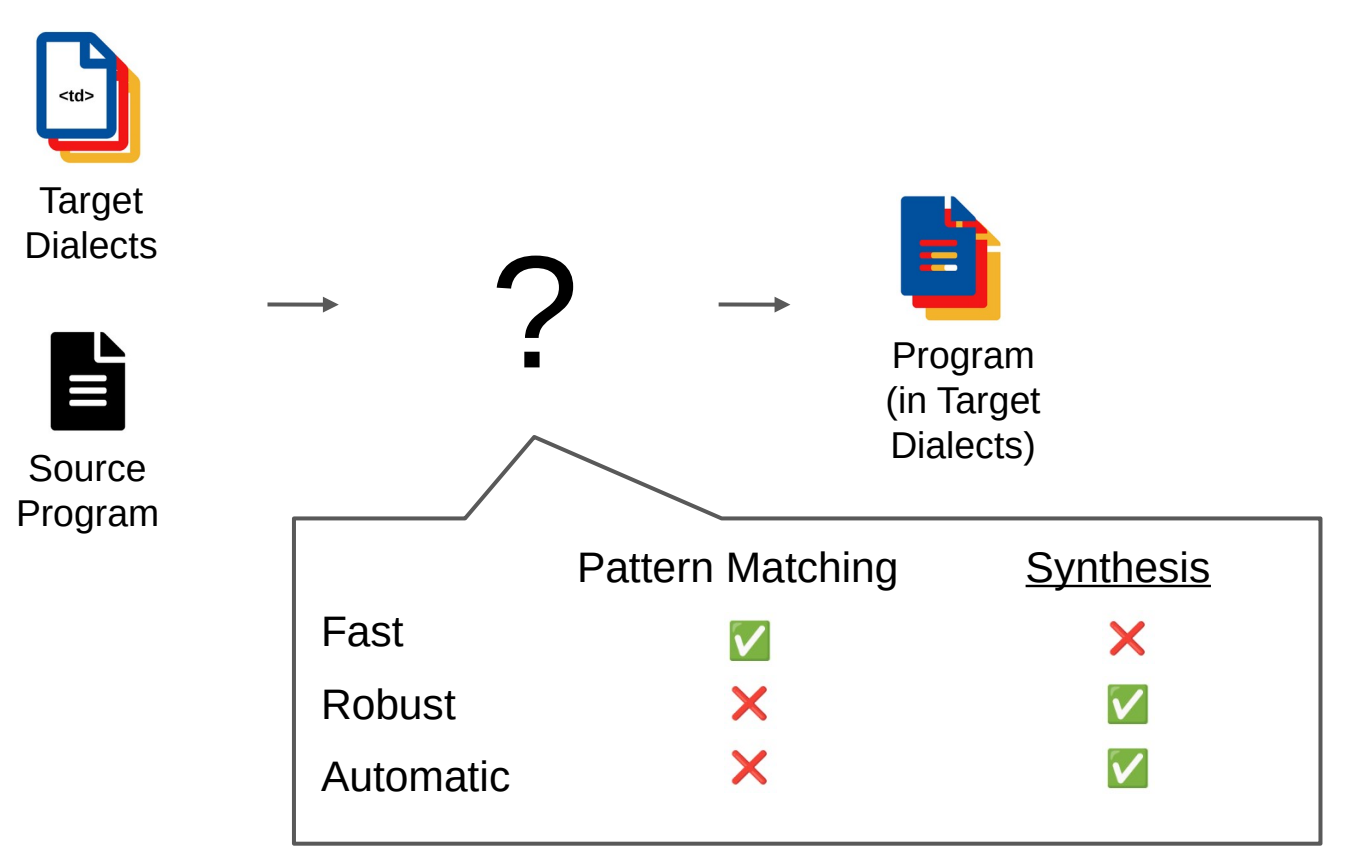

# **Outline**

# mlirSynth

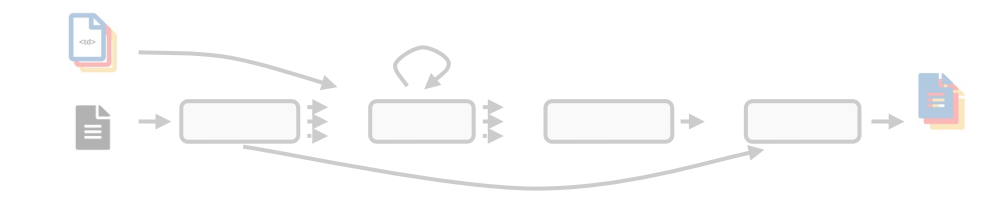

## **Results**

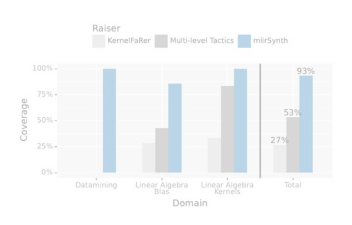

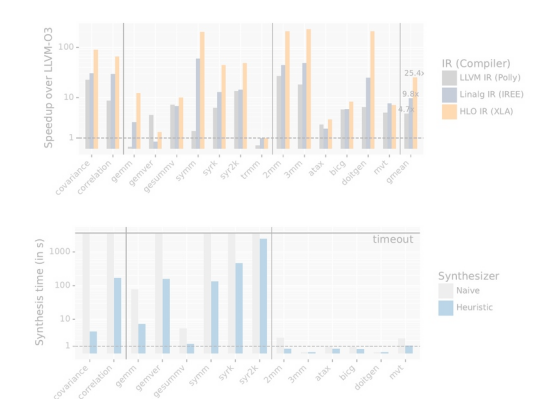

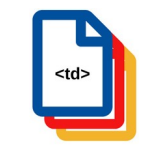

**Target Dialects**

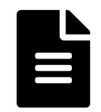

**Source Program**

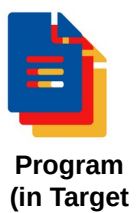

**Dialects)**

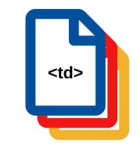

### **Target Dialects**

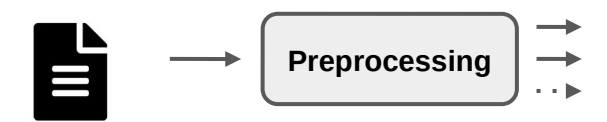

**Source Program**

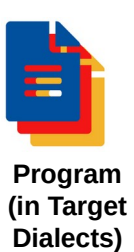

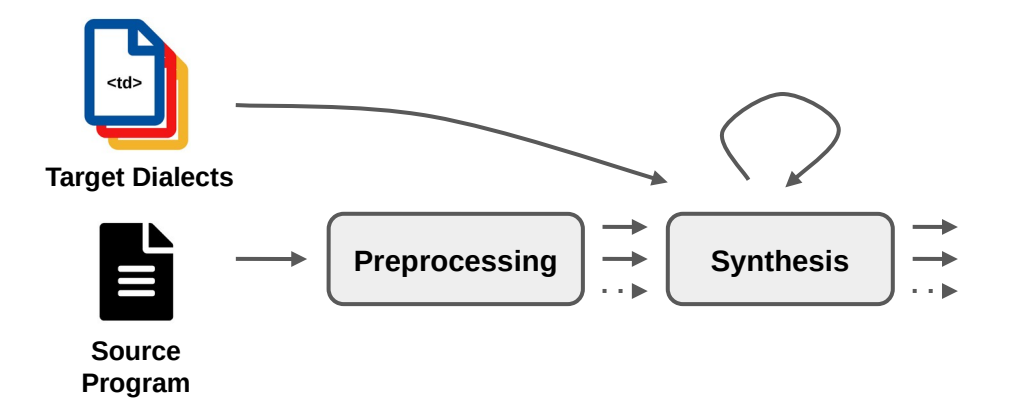

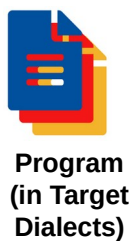

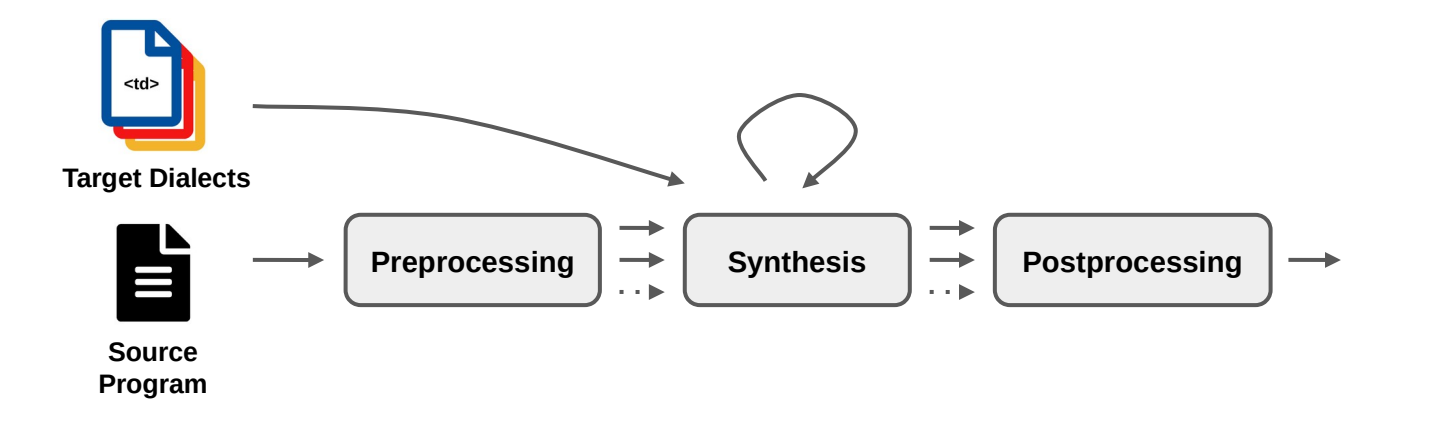

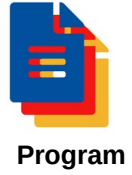

**(in Target Dialects)**

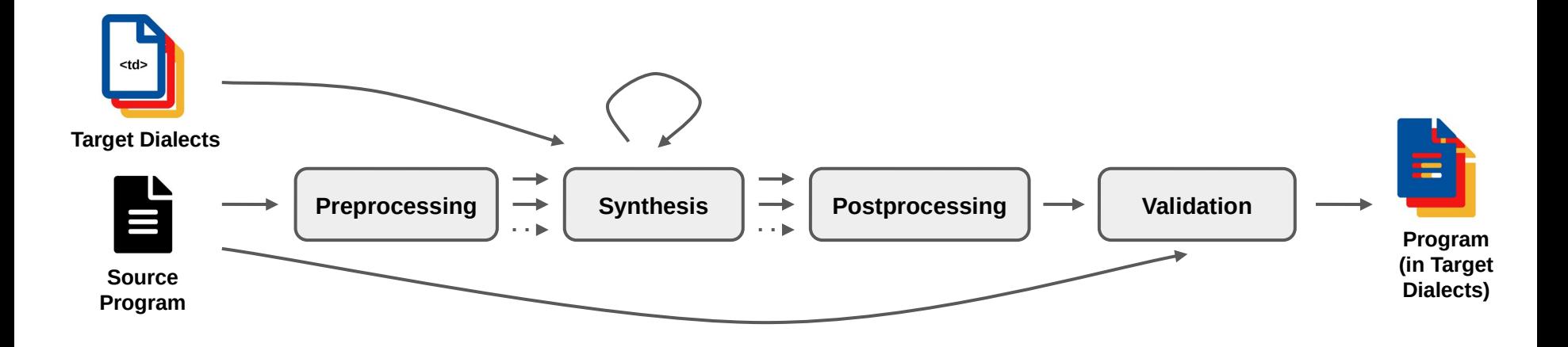

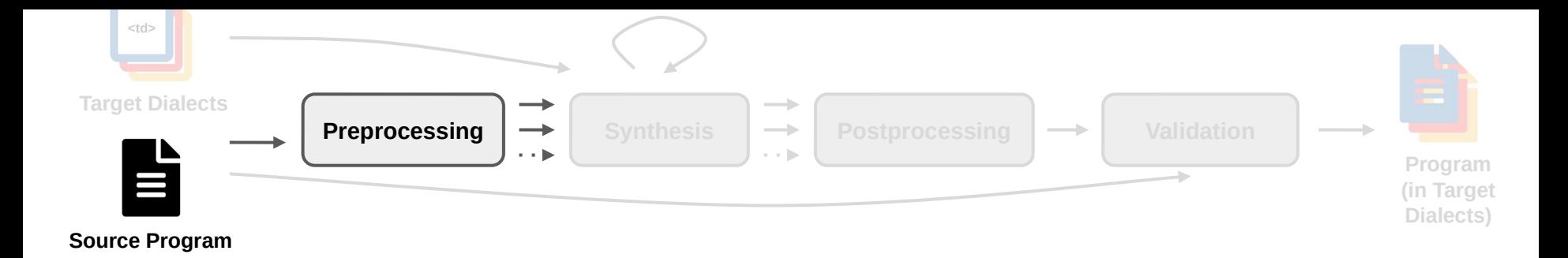

```
func.func @kernel(%arg0: f64, %arg1: memref<1400x1200xf64>,
       %arg2: memref<1200xf64>) -> memref<1200xf64> {
   %cst = arith.constant 0.000000e+00 : f64
  affine.for %arg3 = 0 to 1200 {
     affine.store %cst, %arg2[%arg3] : memref<1200xf64>
    affine.for % \frac{3}{4} = 0 to 1400 {
       %0 = affine.load %arg1[%arg4, %arg3] : memref<1400x1200xf64>
      %1 = affine.load %2[^%arg3] : memref<1200xf64>
       %2 = arith.addf %1, %0 : f64
       affine.store %2, %arg2[%arg3] : memref<1200xf64>
     }
   }
  affine.for % arg3 = 0 to 1200 {
     ...
   }
   return ...
```
}

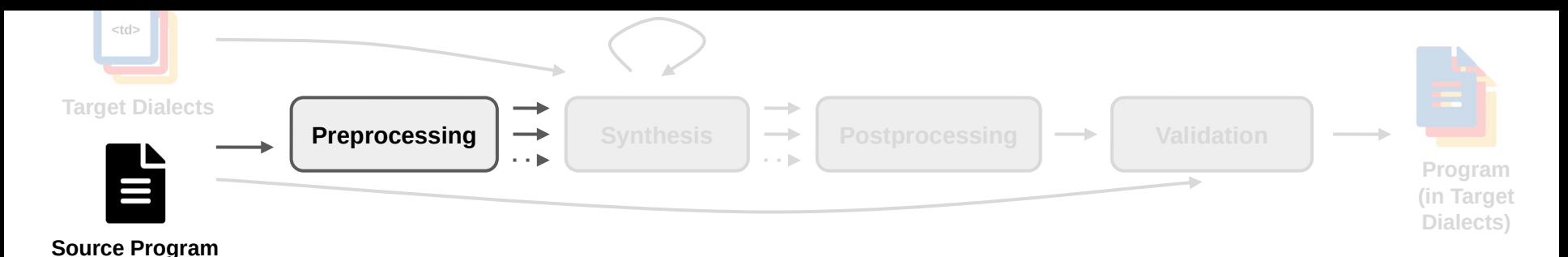

```
func @kernel(%arg0: f64, %arg1: memref<1400x1200xf64>,
       %arg2: memref<1200xf64>) -> memref<1200xf64> {
  %cst = arith.constant 0.000000e+00 : f64
 affine.for %arg3 = 0 to 1200 {
     affine.store %cst, %arg2[%arg3] : memref<1200xf64>
    affine.for % \frac{3}{4} = 0 to 1400 {
      % 80 = \text{affine.load } %arg1[^{%arg4}, %arg3] : member1400x1200xf64>%1 = affine.load %arg2[%arg3] : memref<1200xf64>
      %2 = \text{arith.addf } %1, %8 = \text{first right, and so on } %1 affine.store %2, %arg2[%arg3] : memref<1200xf64>
\longrightarrow 3
 }
 affine.for %arg3 = 0 to 1200 {
  Detect
```
return ...

...

}

}

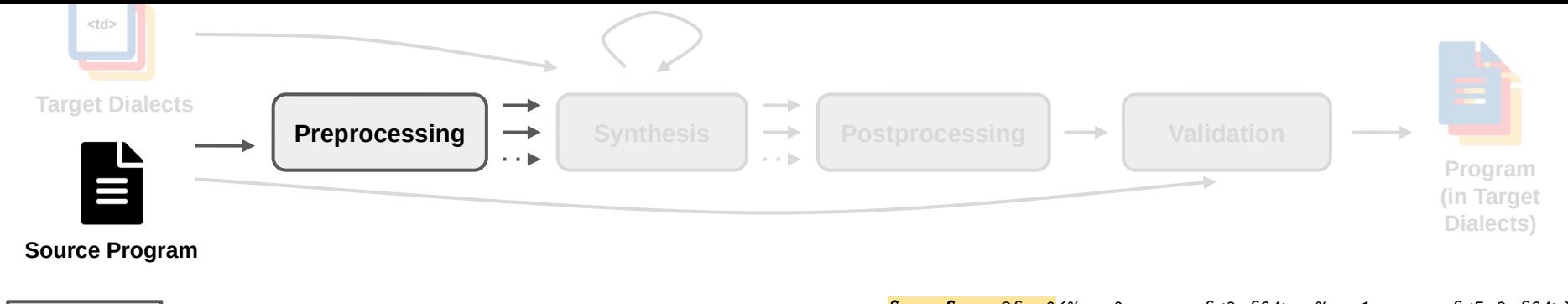

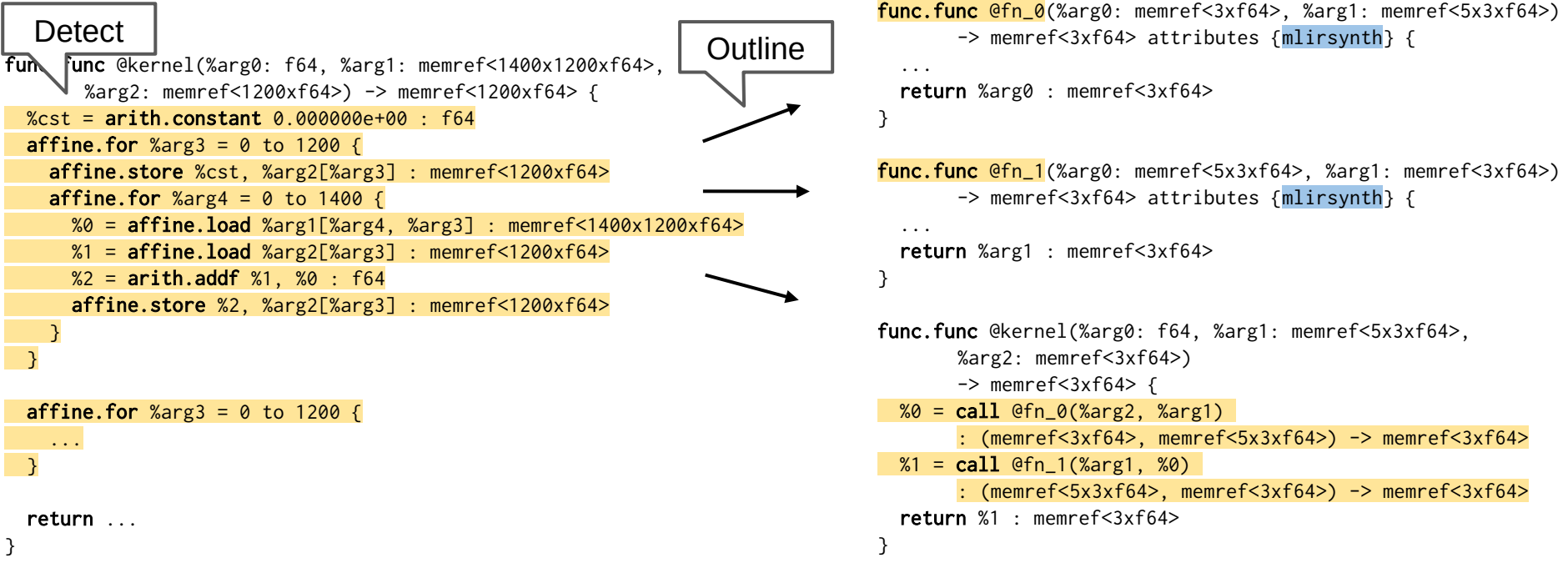

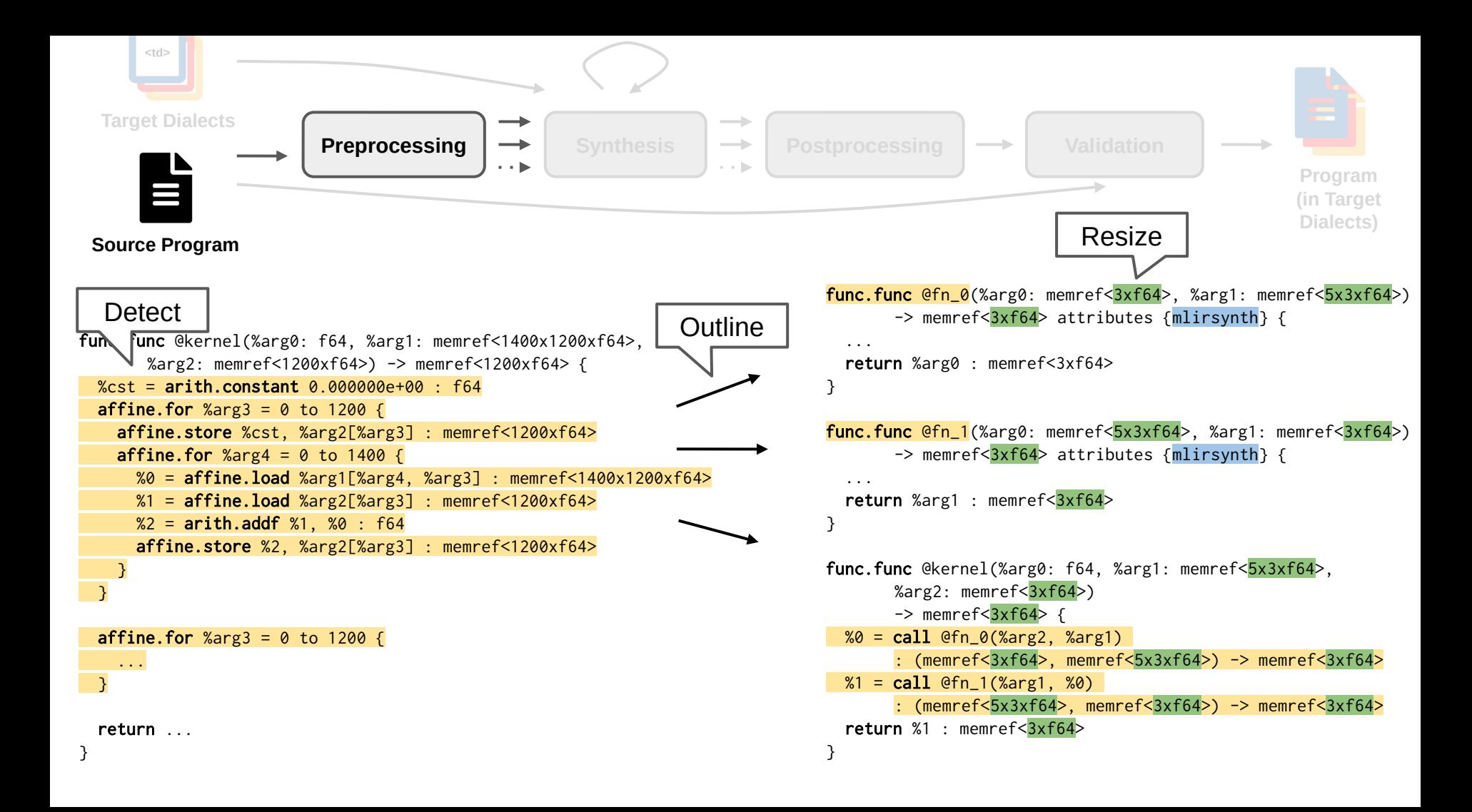

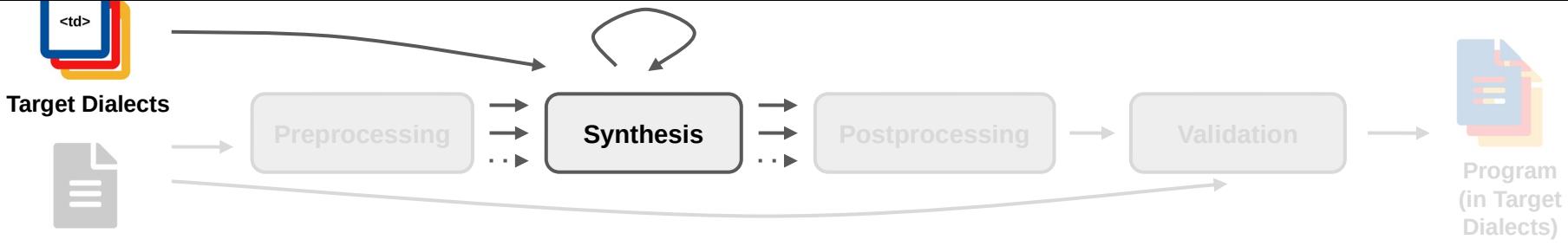

**Source Program**

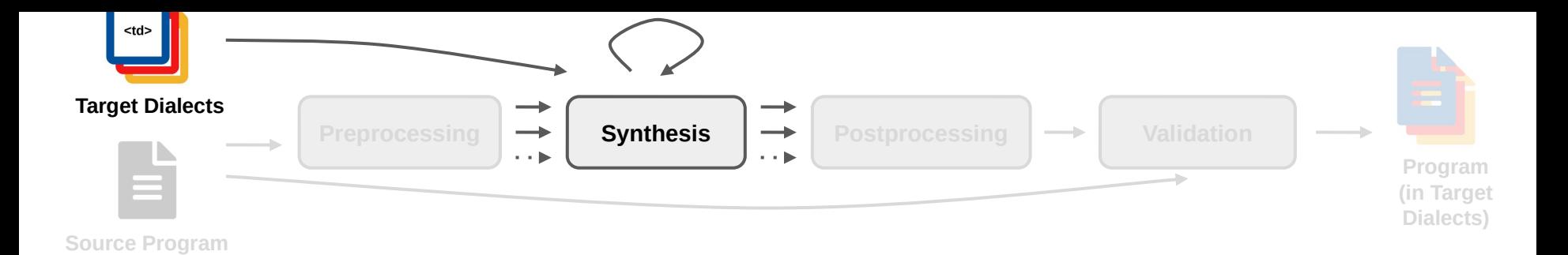

### **Specification**

● Generate Input/Output example

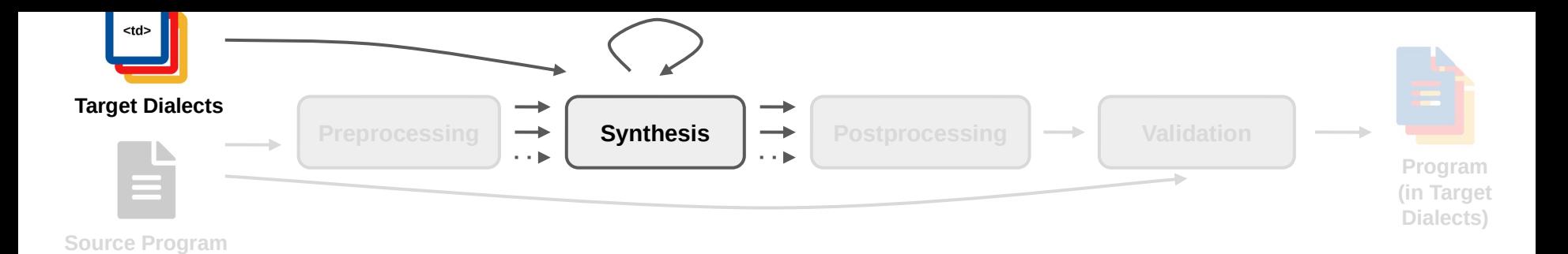

### **Specification**

Generate Input/Output example

### **Bottom-up enumerative search**

- Progressively grow a candidate set by combining simpler to more complex ones
- Initialization: Basic programs (returning arguments, constants)
- Terminate when specification matched

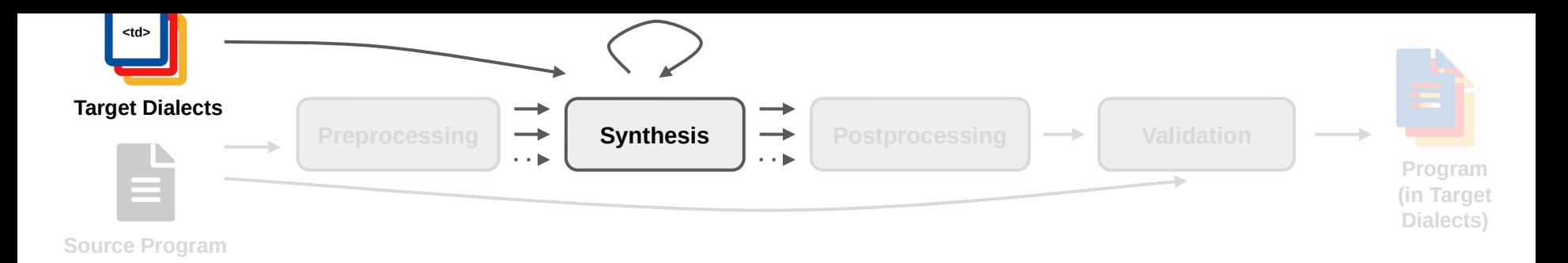

### **Specification**

Generate Input/Output example

### **Bottom-up enumerative search**

- Progressively grow a candidate set by combining simpler to more complex ones
- Initialization: Basic programs (returning arguments, constants)
- Terminate when specification matched

### **Optimization techniques**

- Type correct by construction
- Identify classes of observationally equivalent candidates
- Polyhedral-based heuristics for guiding synthesis

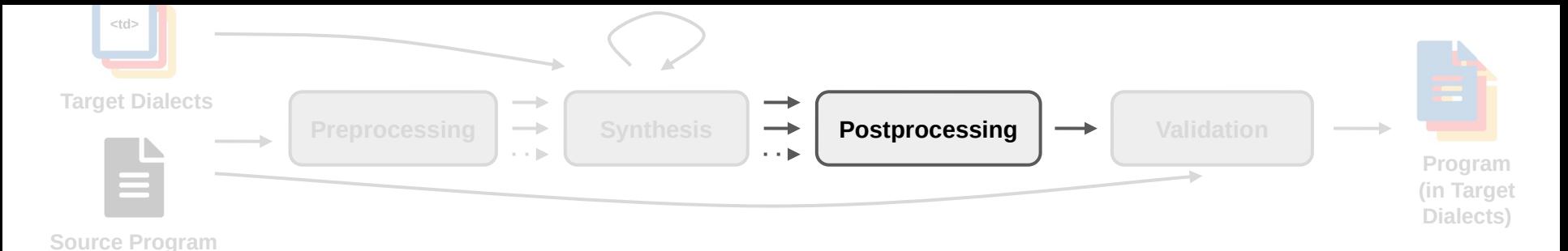

```
func.func @fn_0(%arg0: memref<3xf64>, %arg1: memref<5x3xf64>) 
       -> memref<3xf64> attributes {mlirsynth} {
 % 80 = op(%arg0, %arg1) : memref<3xf64%1 = op({%0, Xarg1}) : memref<3xf64>
  return %1 : memref<3xf64>
}
func.func @fn_1(%arg0: memref<5x3xf64>, %arg1: memref<3xf64>) 
       -> memref<3xf64> attributes {mlirsynth} {
 % 80 = op(%arg0, %arg1): memref<3xf64>
  return %0 : memref<3xf64>
}
func.func @kernel(%arg0: f64, %arg1: memref<5x3xf64>, 
       %arg2: memref<3xf64>) 
       \rightarrow memref<3xf64> {
  % 0 = \text{call } @fn_0(% \text{arg2}, % \text{arg1}): (memref<3xf64>, memref<5x3xf64>) -> memref<3xf64>
  %1 = \text{call } @fn_1(%3arg1, %0): (memref<5x3xf64>, memref<3xf64>) -> memref<3xf64>
```

```
}
```
return %1 : memref<3xf64>

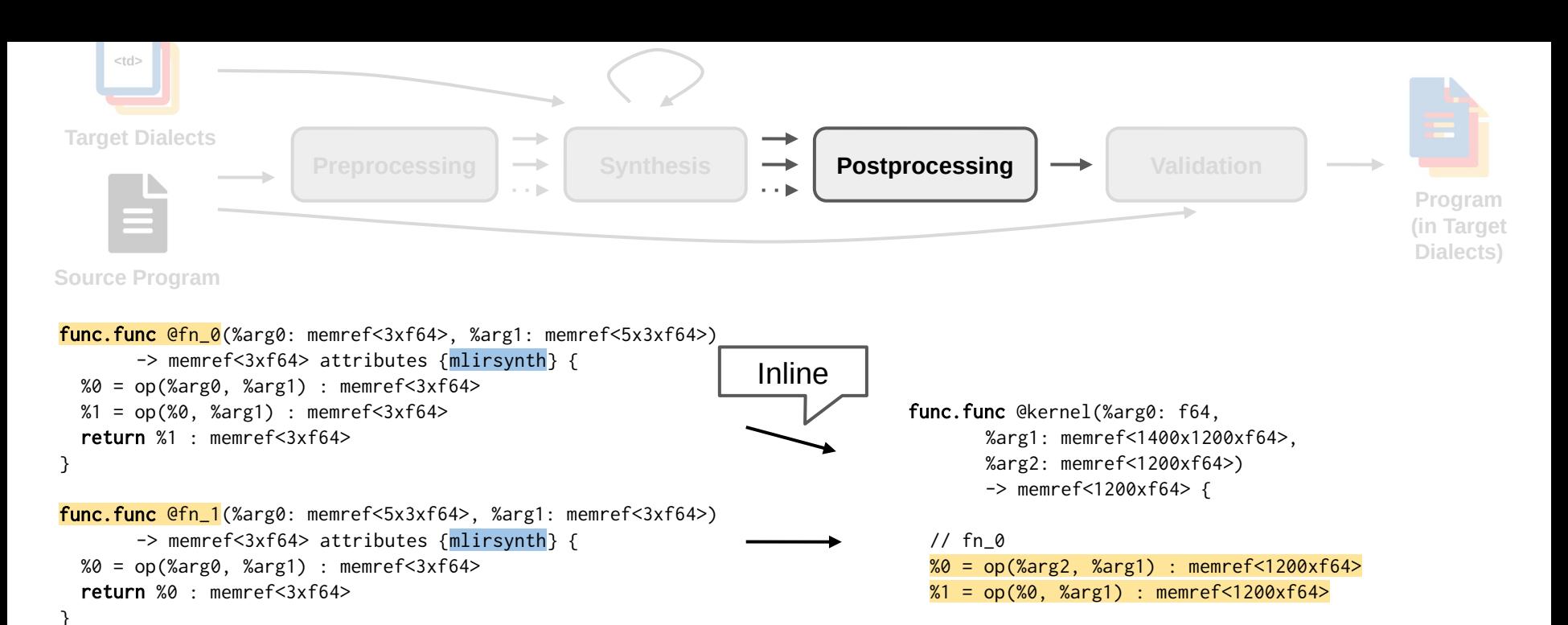

func.func @kernel(%arg0: f64, %arg1: memref<5x3xf64>, %arg2: memref<3xf64>)  $\rightarrow$  memref<3xf64> {  $% 0 = \text{call } @fn_0(% \text{arg2}, % \text{arg1})$ : (memref<3xf64>, memref<5x3xf64>) -> memref<3xf64>  $%1 = \text{call } @fn_1(%3arg1, %0)$ 

: (memref<5x3xf64>, memref<3xf64>) -> memref<3xf64>

```
 return %1 : memref<3xf64>
```
}

// fn\_1

}

 $% 2 = op(% arg1, % 1) : memref<1200xf64>$ 

return %2 : memref<1200xf64>

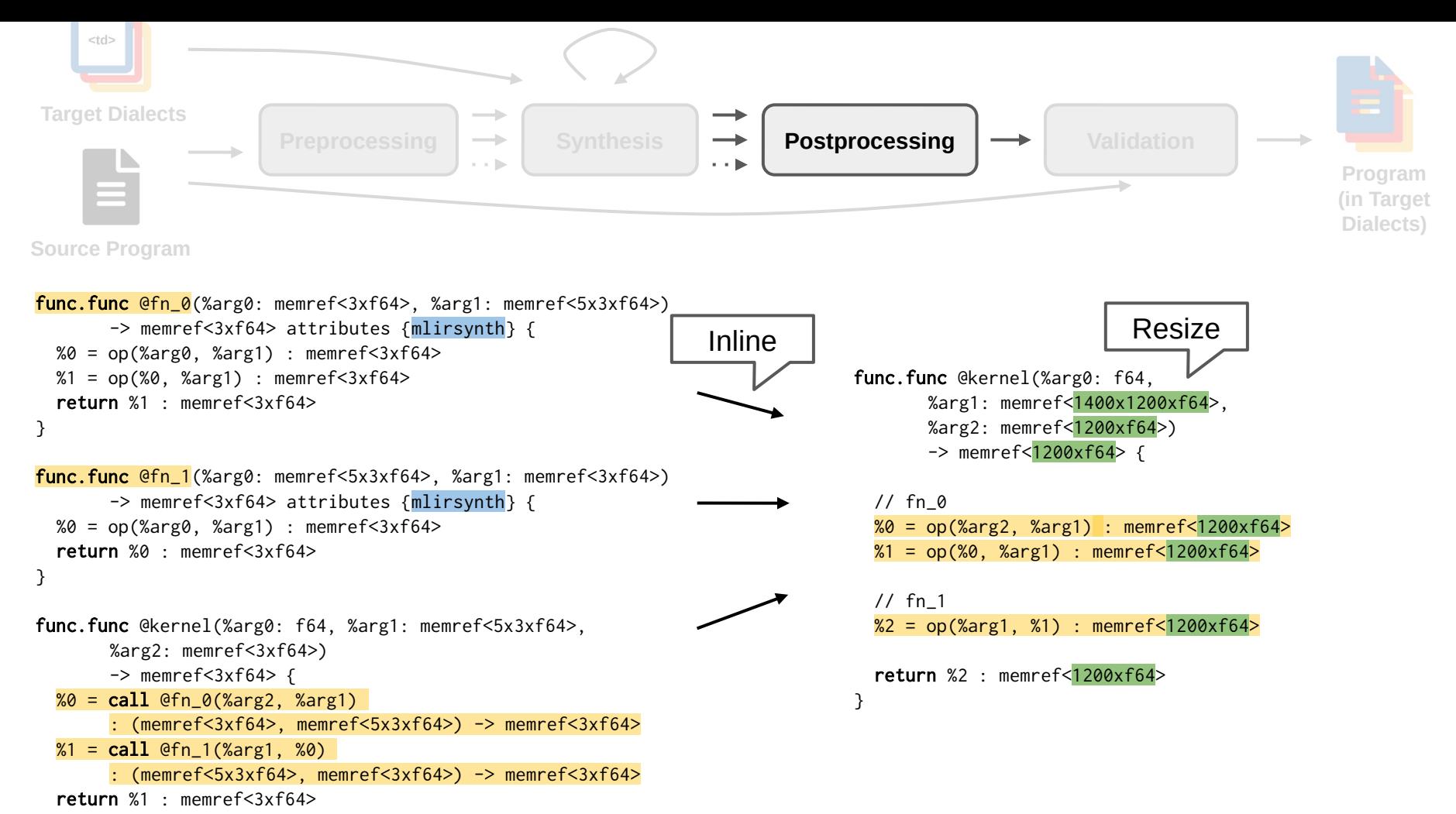

}

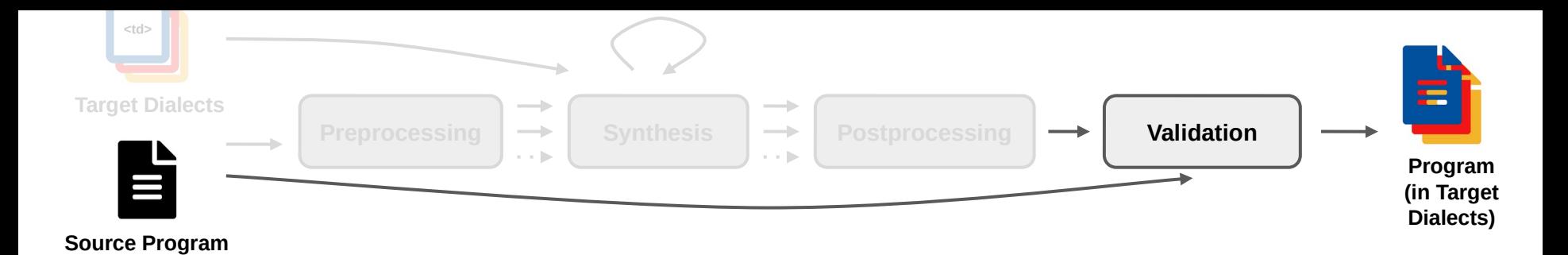

## Equivalent for all inputs?

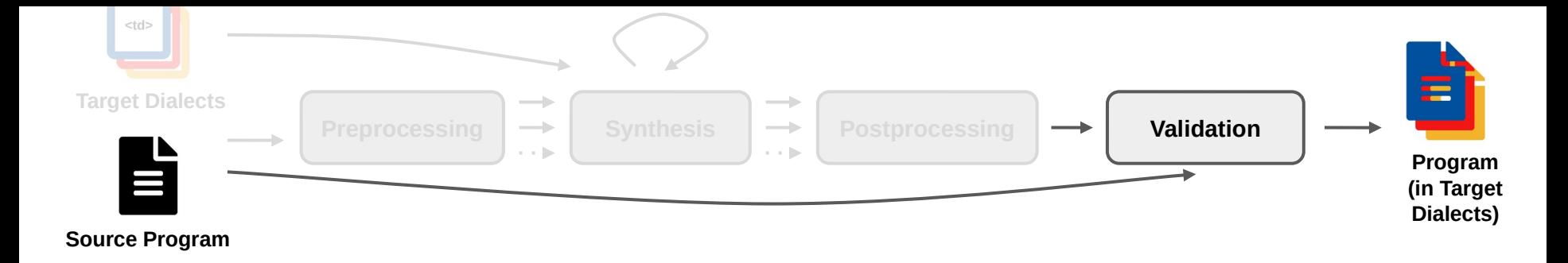

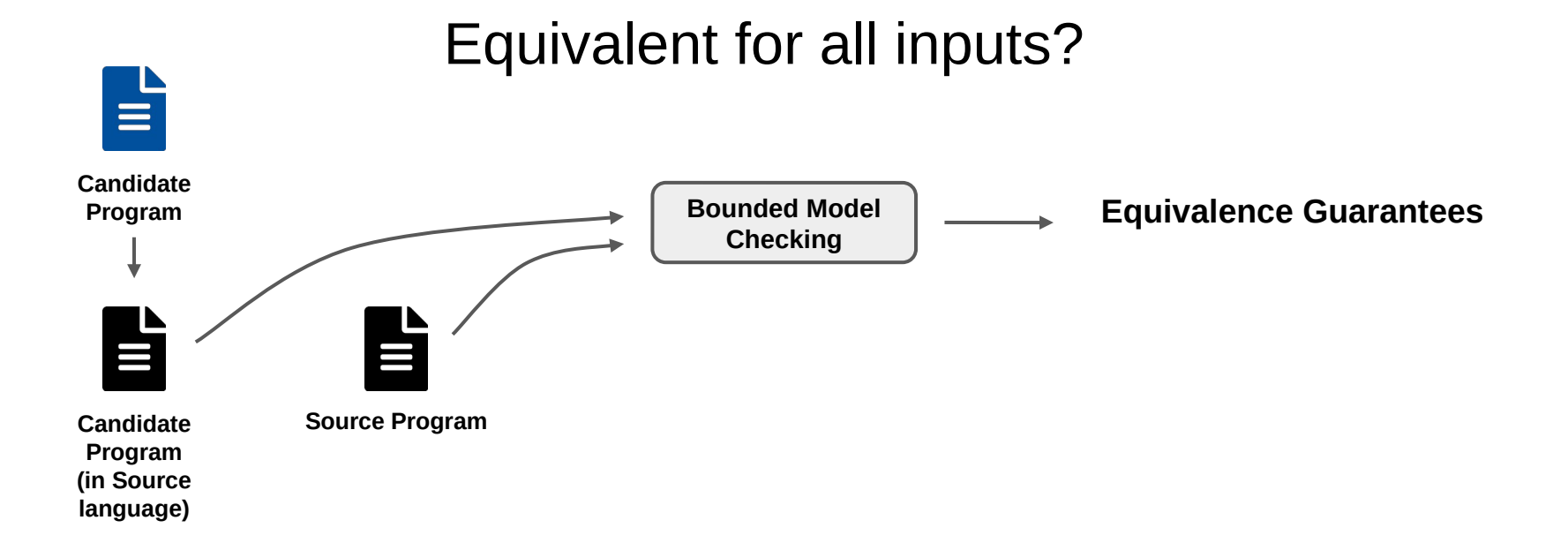

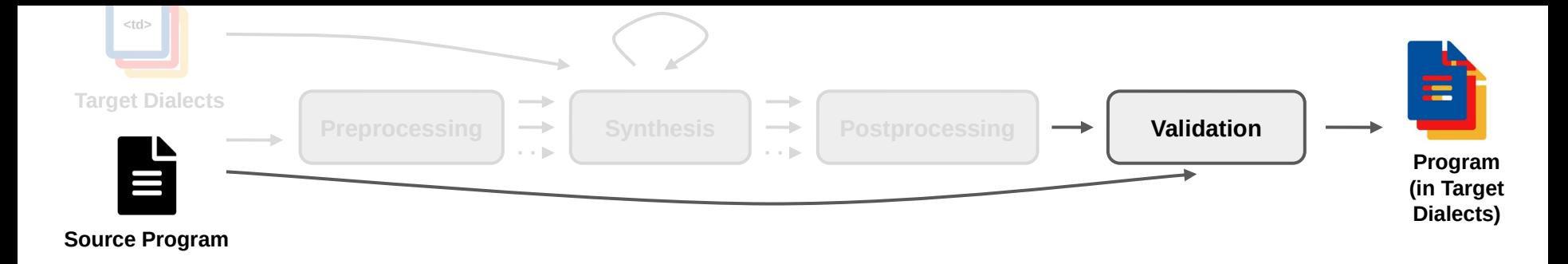

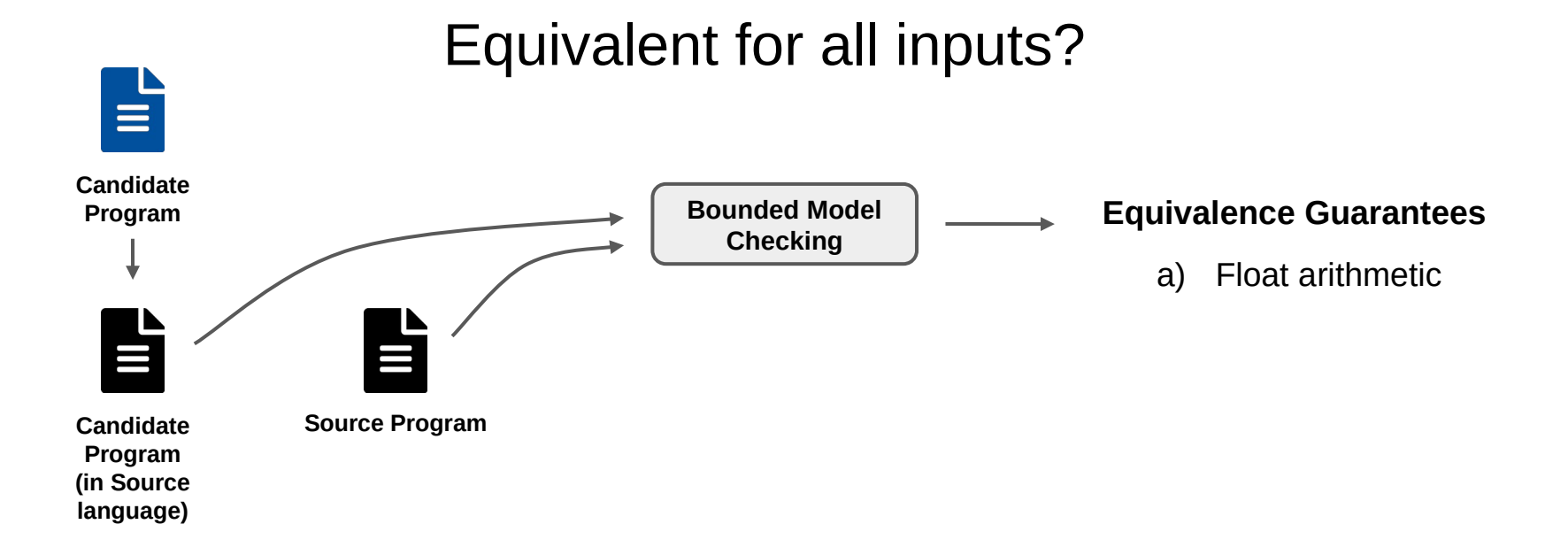

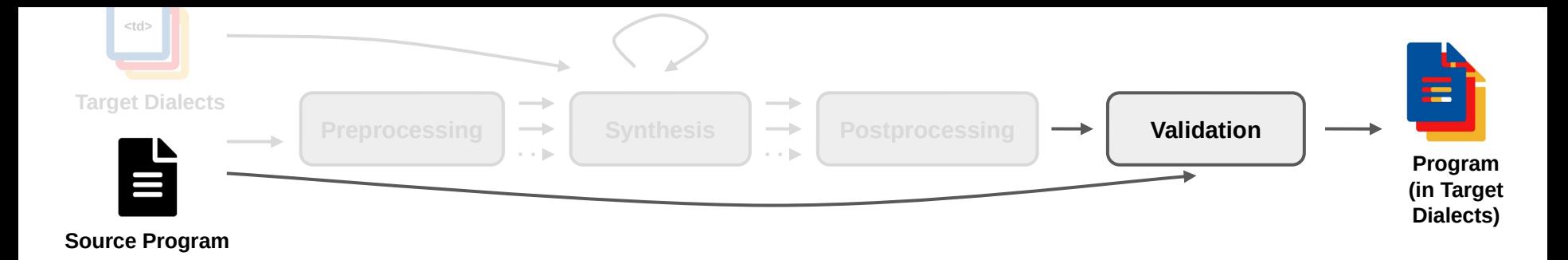

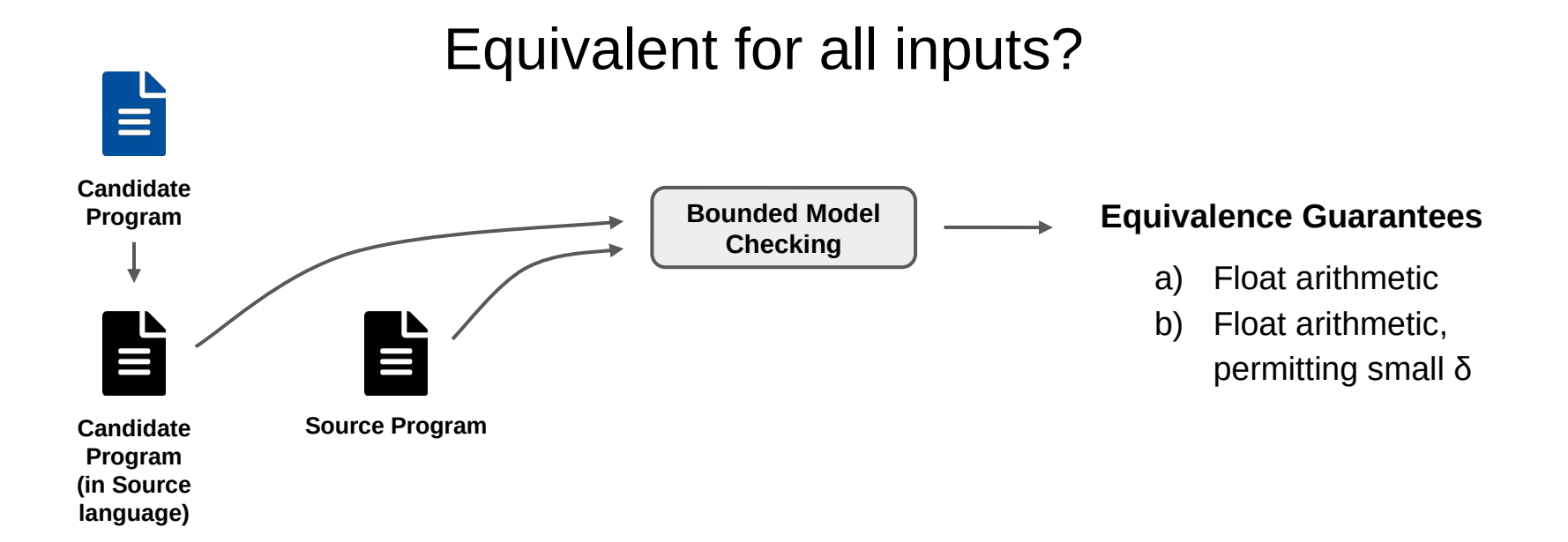

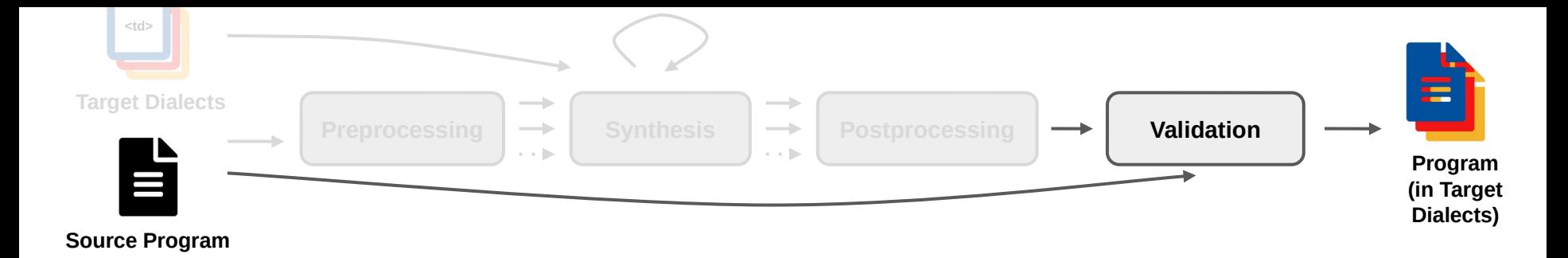

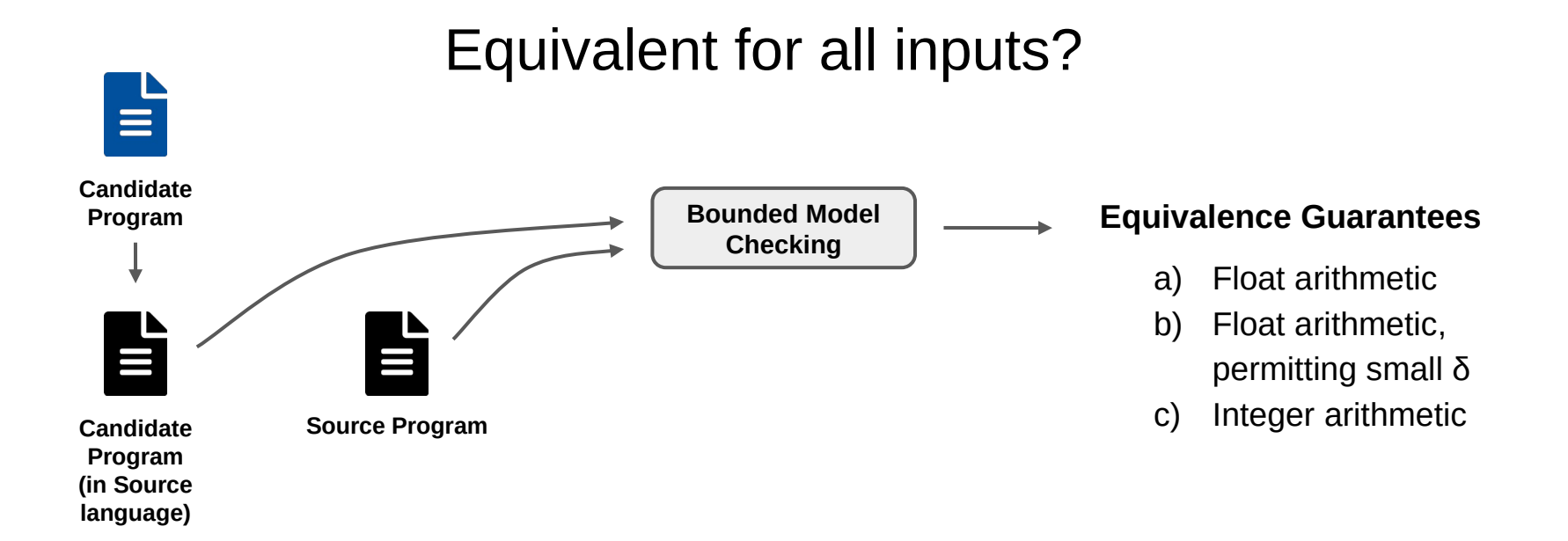

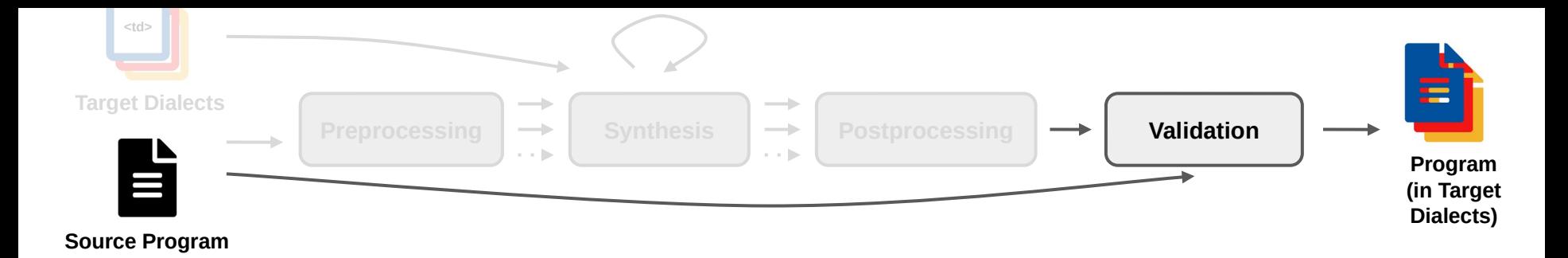

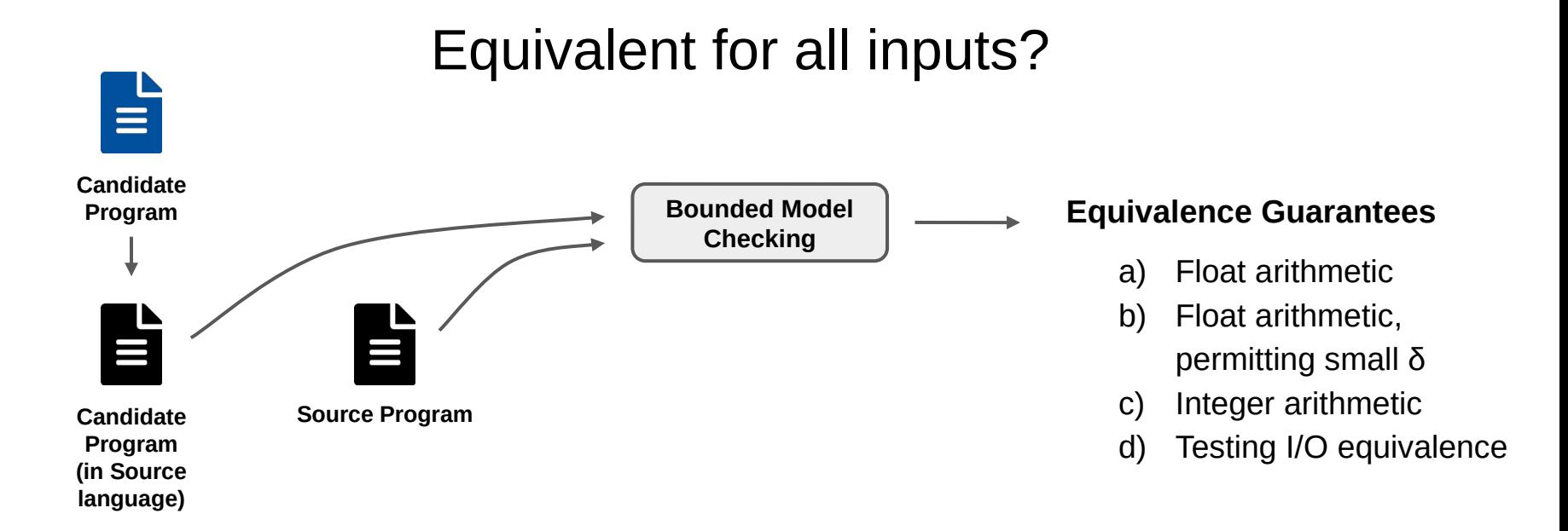

**Results** 

# Coverage

### Benchmark: PolyBench

- Solvers
- Data Mining
- Linear Algebra BLAS
- Linear Algebra Kernels
- Stencils
- Medley

### $\rightarrow$  Total: 15 Programs

### **Results**

# Coverage

## Benchmark: PolyBench

- Solvers
- Data Mining
- Linear Algebra BLAS
- Linear Algebra Kernels
- Stencils
- Medley
- $\rightarrow$  Total: 15 Programs

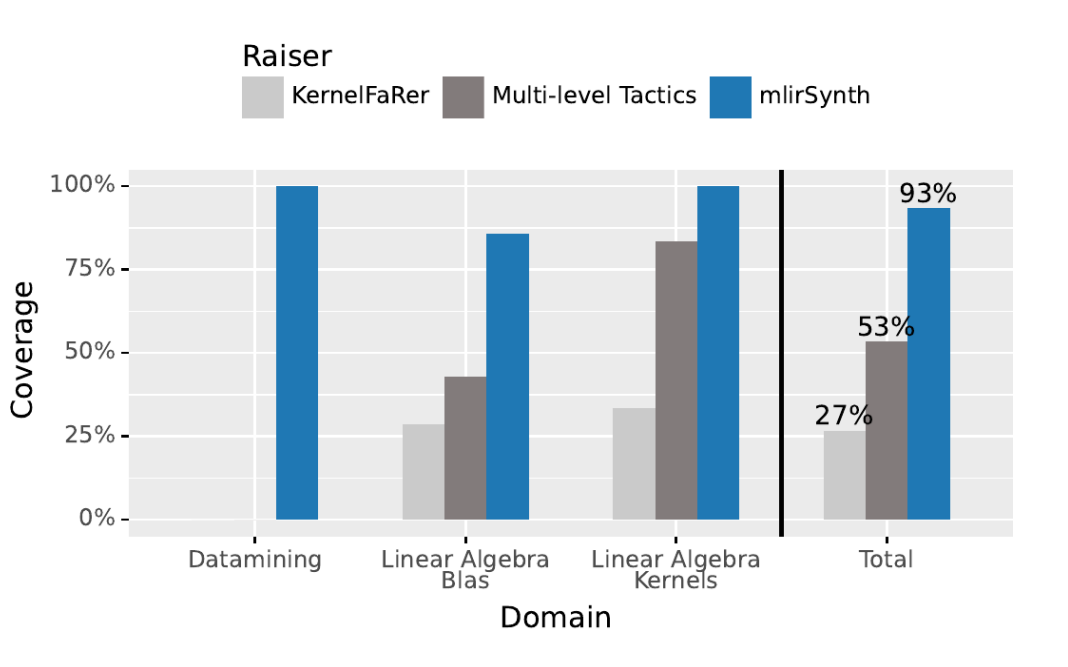

### Performance **Results**

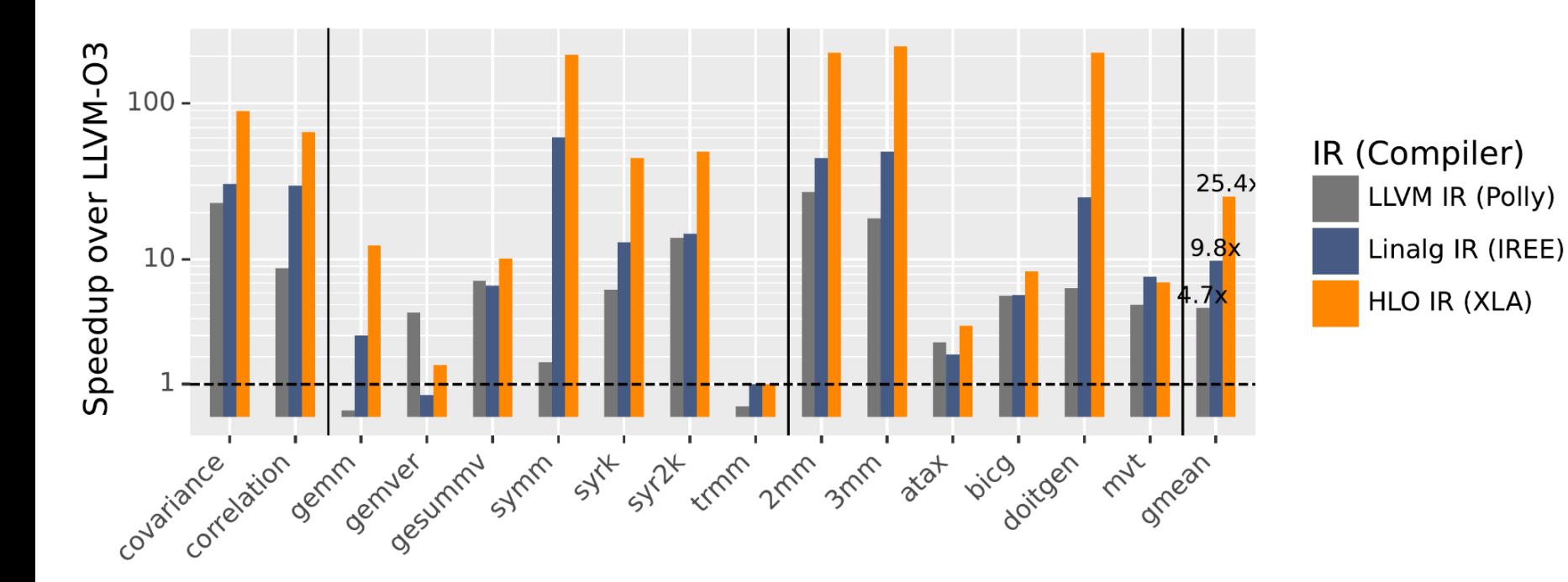

![](_page_36_Figure_0.jpeg)

![](_page_36_Figure_1.jpeg)

![](_page_37_Picture_0.jpeg)

# $\sim$  clang -mlir-synth program.c $\sim$  $\rightarrow$

## Method

![](_page_38_Picture_1.jpeg)

## Method

• Detection of raisable code regions + their dialect

![](_page_39_Picture_1.jpeg)

## Method

- Detection of raisable code regions + their dialect
- Speed up search

![](_page_40_Picture_1.jpeg)

## Method

- Detection of raisable code regions + their dialect
- Speed up search

## Applicability

● More source dialects

![](_page_41_Picture_1.jpeg)

## Method

- Detection of raisable code regions + their dialect
- Speed up search

- More source dialects
- More target dialects

- mlirSynth raises programs to high-level dialects using program synthesis
	- Robust **V**
	- Automatic V
	- Fast **X**

- mlirSynth raises programs to high-level dialects using program synthesis
	- Robust  $\sqrt{ }$
	- Automatic  $$
	- Fast **X**
- Raised programs lead to significantly higher performance
	- DSL compilers
	- Hardware accelerators

- mlirSynth raises programs to high-level dialects using program synthesis
	- Robust  $\sqrt{ }$
	- Automatic  $\triangledown$
	- Fast **X**
- Raised programs lead to significantly higher performance
	- DSL compilers
	- Hardware accelerators
- Several interesting directions!

alexander.brauckmann@ed.ac.uk

### **Input Function**

func fn\_0( %arg0: type1, %arg1: type1) -> type1 { ... }

![](_page_48_Figure_1.jpeg)

### **Input Function**

![](_page_48_Figure_3.jpeg)

![](_page_49_Figure_1.jpeg)

![](_page_50_Figure_1.jpeg)

-> type1 { ... }

![](_page_51_Figure_1.jpeg)

![](_page_52_Figure_1.jpeg)

![](_page_53_Figure_1.jpeg)

![](_page_54_Figure_1.jpeg)

![](_page_55_Figure_1.jpeg)

![](_page_56_Figure_1.jpeg)

![](_page_57_Figure_1.jpeg)